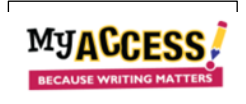

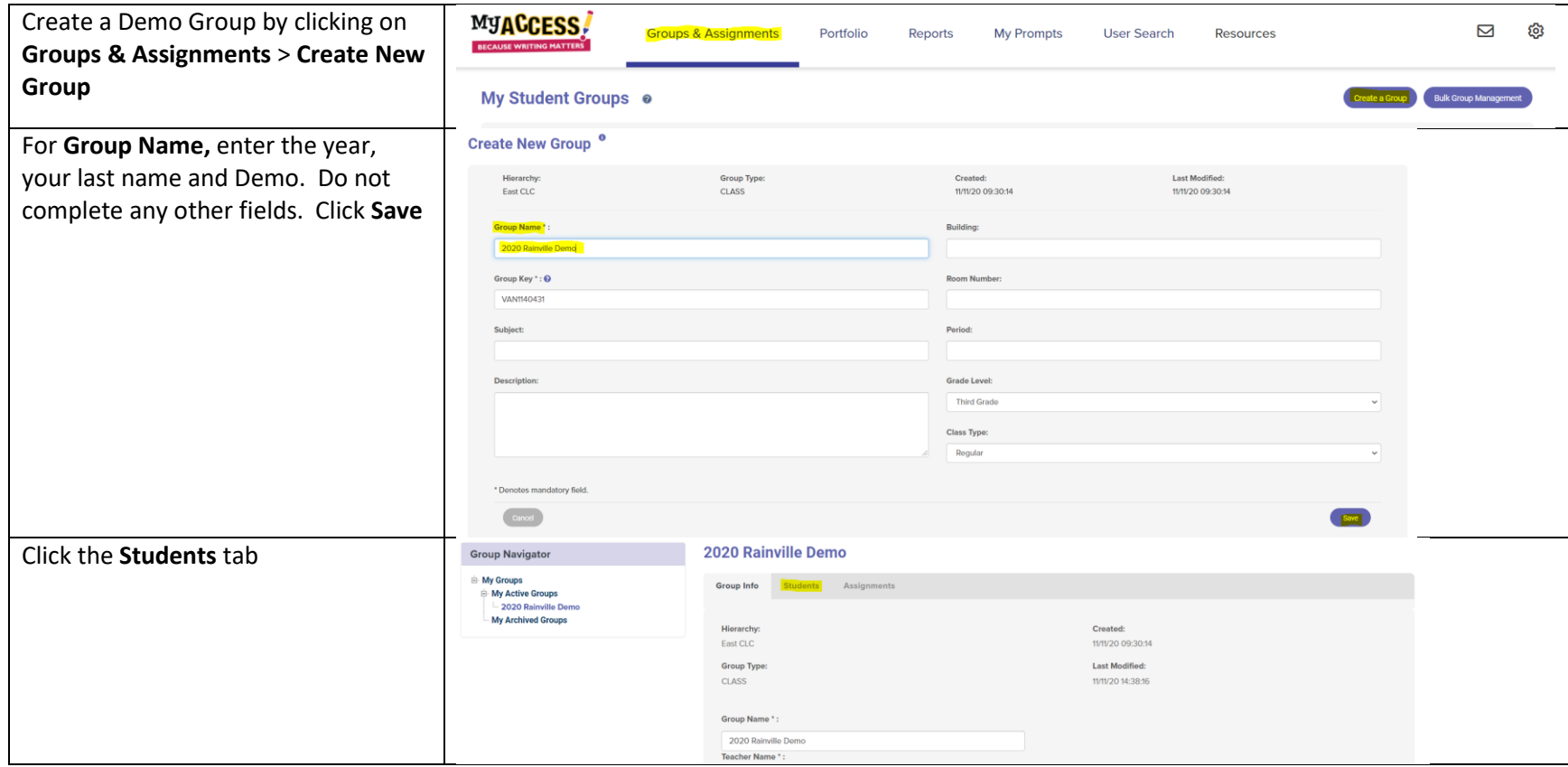

## **Creating a Demo Group and Adding a Demo Student for Modeling Writing Instruction**

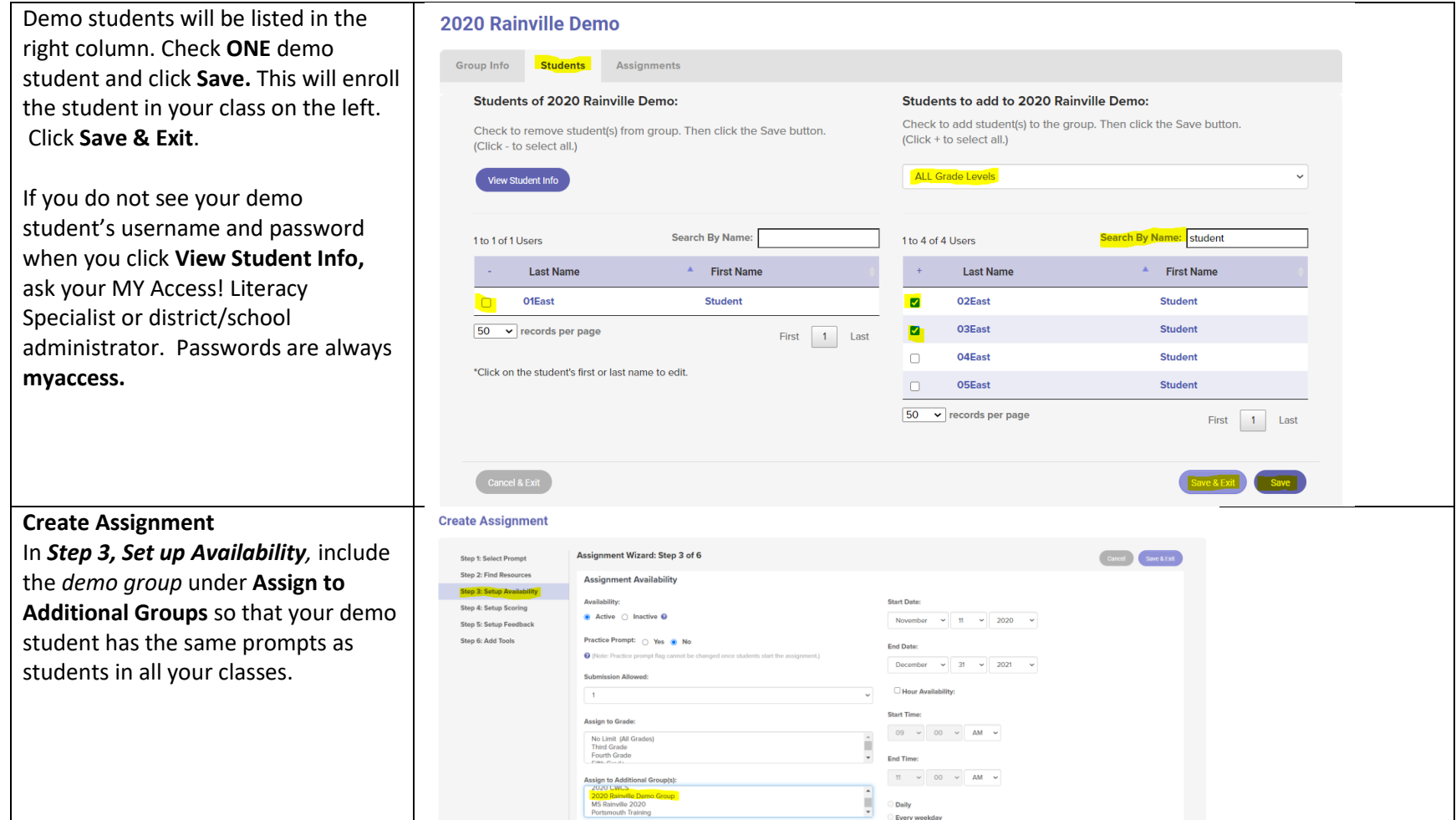

## **Creating a Demo Group and Adding a Demo Student for Modeling Writing Instruction**

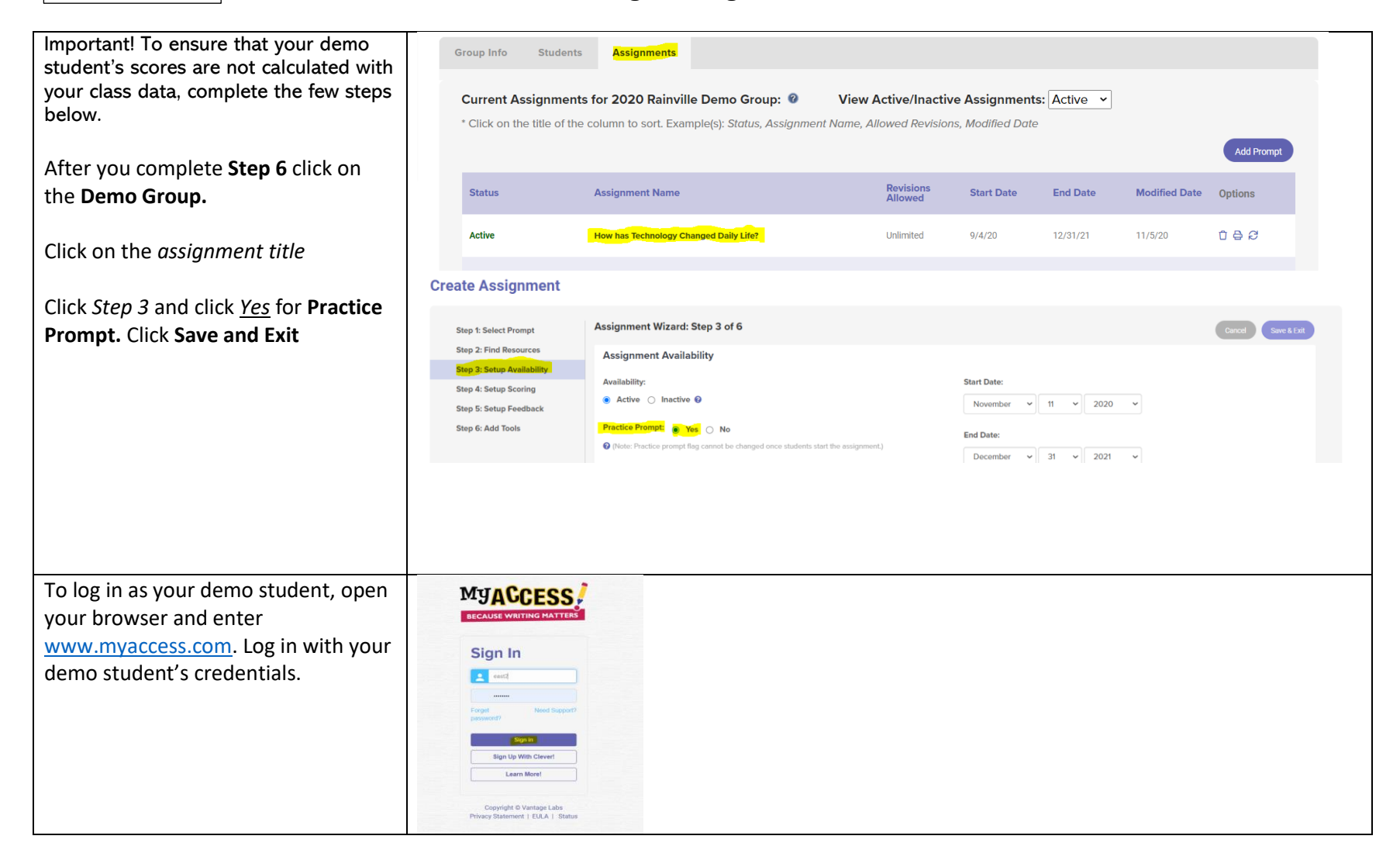

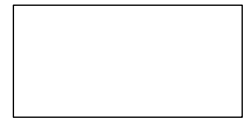

## **Creating a Demo Group and Adding a Demo Student for Modeling Writing Instruction**

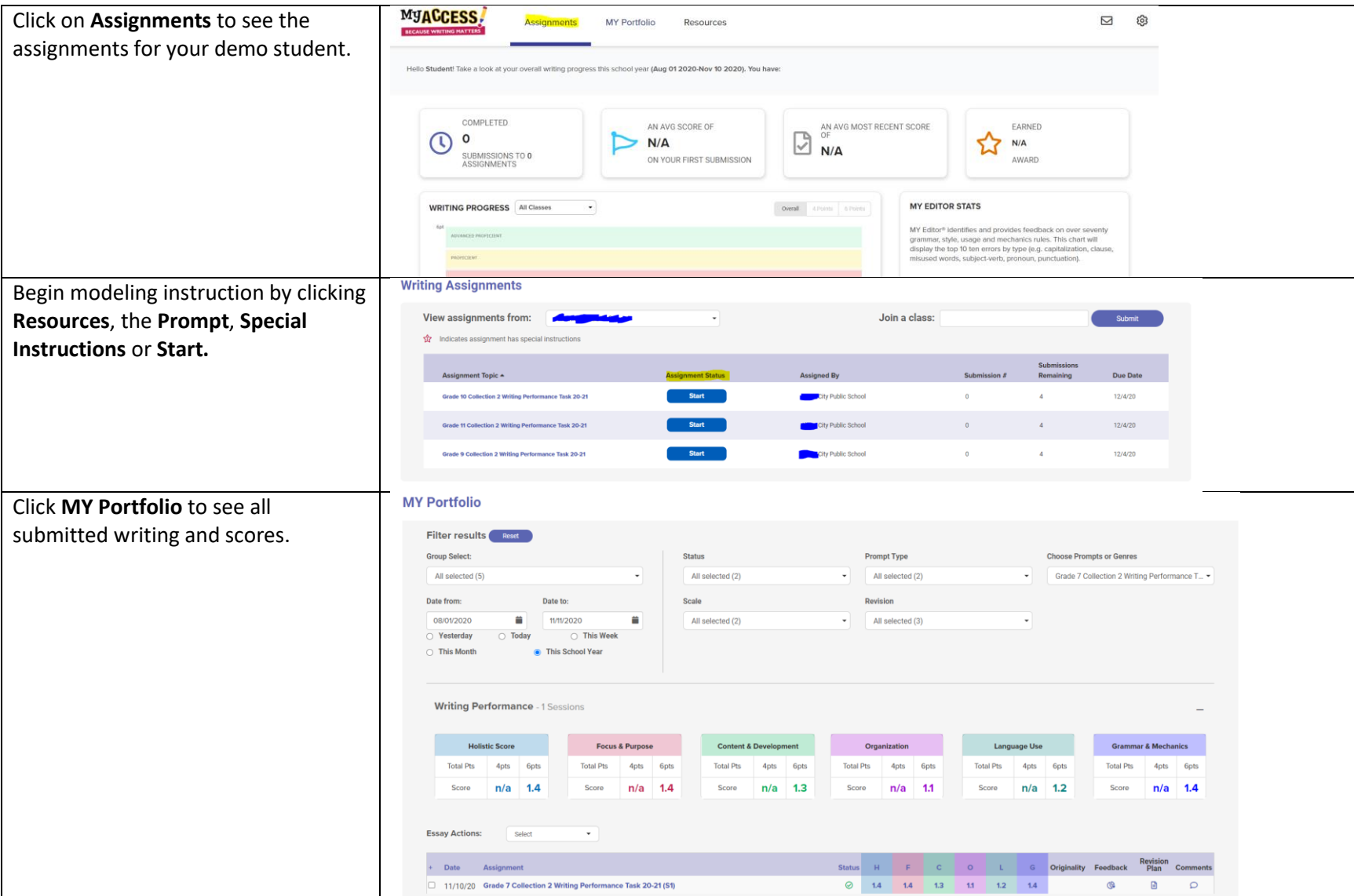